## SAP ABAP table AGR\_TCODES\_TEXTS {Transaction Codes with Texts from AGRs}

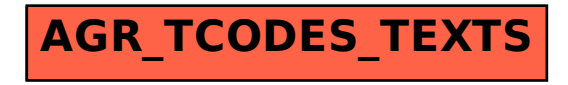